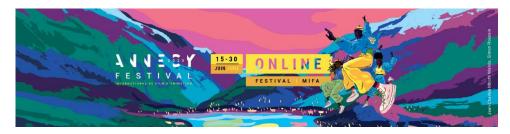

## VIRTUAL STAND on Annecy Network Company' information Annecy online 2020

As soon as the Annecy Network platform opens on May 18, benefit from visibility and contact with Mifa Online 2020 attendees.

As soon as you register online Annecy Online 2020, complete and register your company's information on the Annecy Network.

The information indicated by \* will be recorded and filled out by you

## Virtual Stand, What is it?

Visibility with Mifa Online participants and the possibility of contact via a chat system.

If you are a "Umbrella" stand, the companies attached to your space and previously transmitted to the Mifa team will be automatically integrated into the main company file.

## How to record and fill out my company's information on Annecy Network?

When you will received your access codes Annecy Online 2020, you will have access to the Annecy Network platform via <a href="https://www.annecy.org">www.annecy.org</a>.

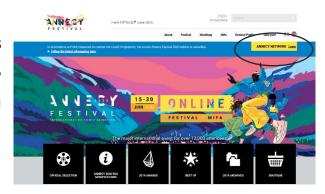

You will have to enter your username and password received by email.

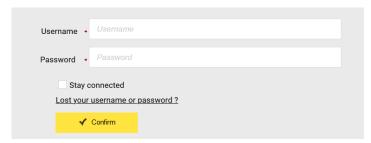

Next step, you will be able to register your company's information.

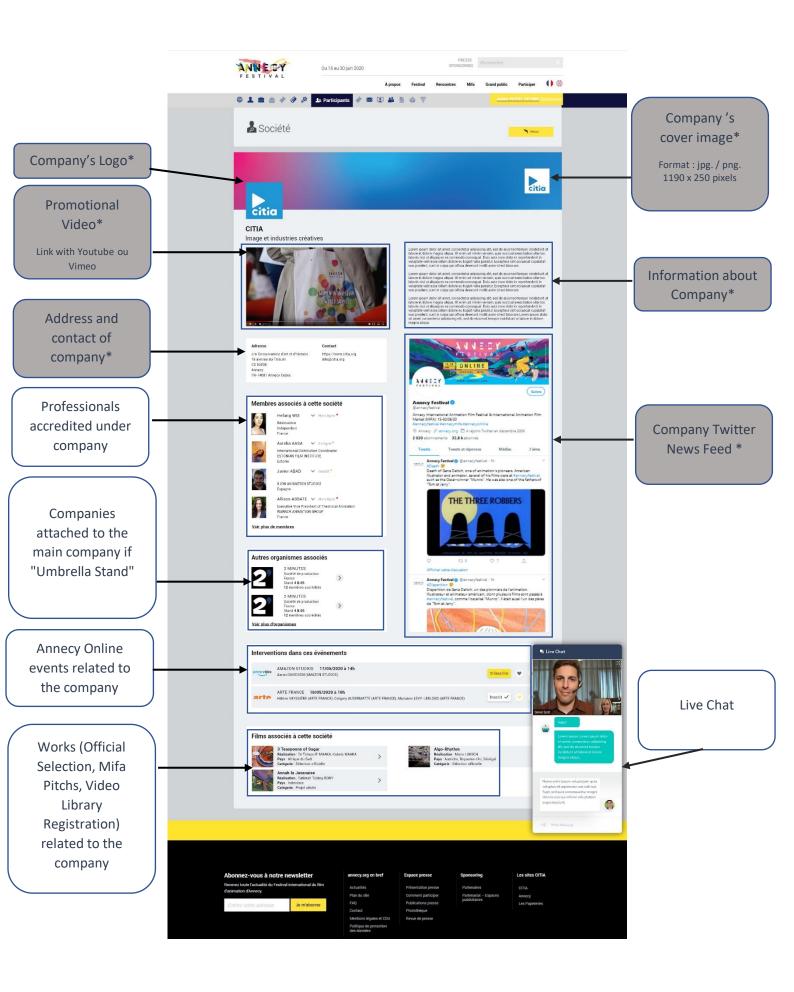